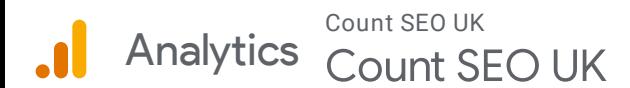

 $\sim$ 

Rows 1 - 10 of 10

## **Location**

Apr 26, 2022 - May 25, 2022

## **Map Overlay**

Summary

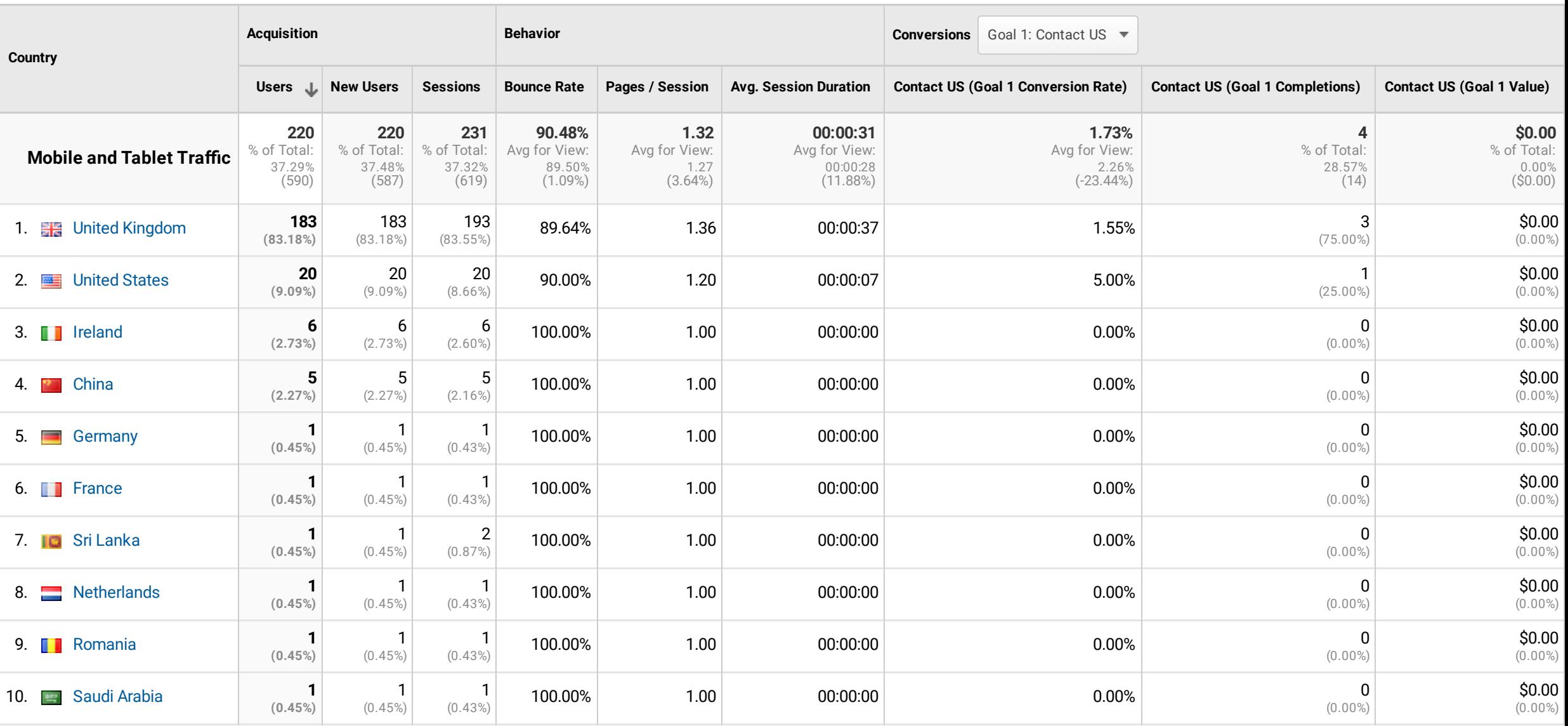

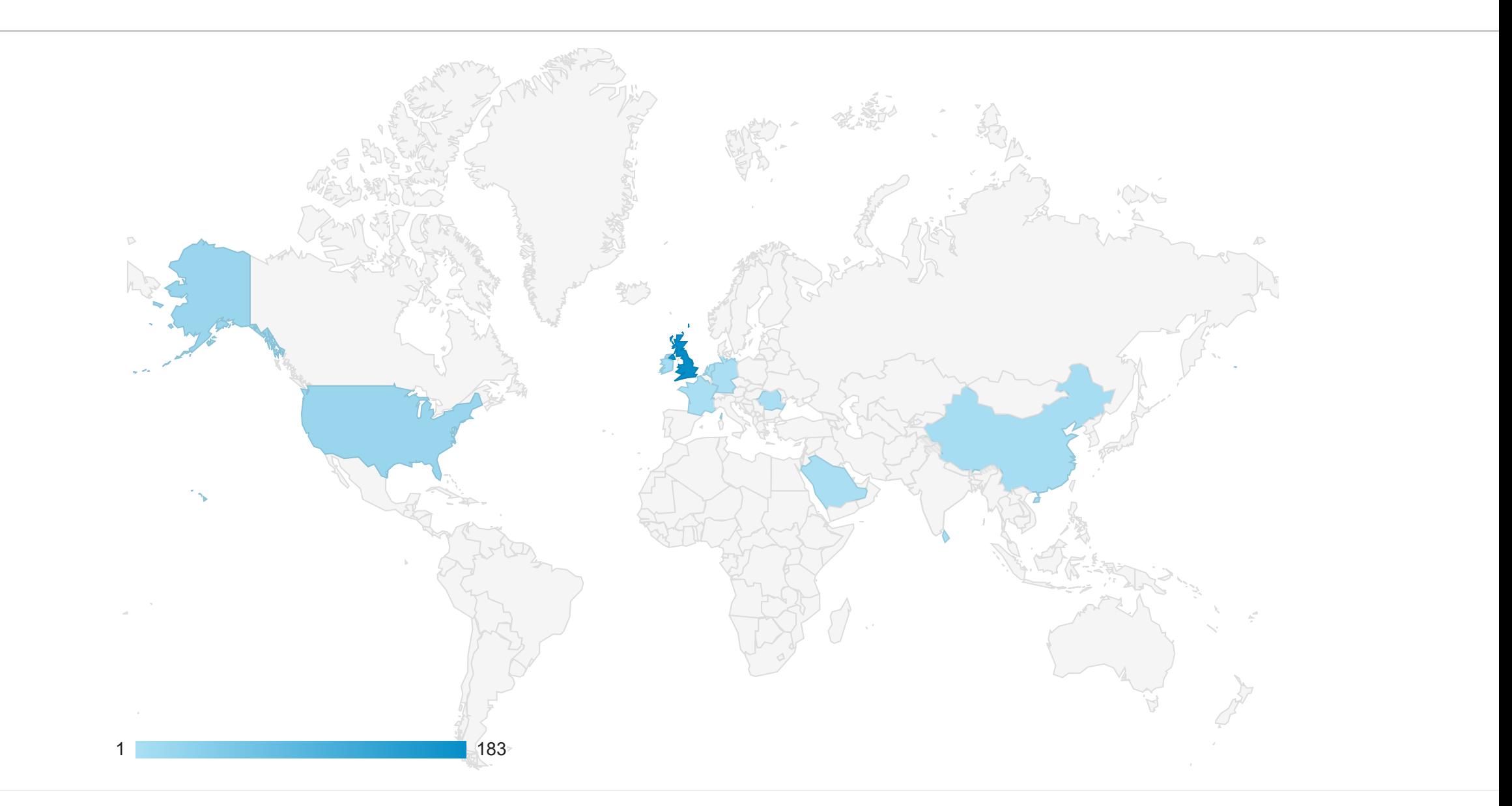

© 2022 Google

Mobile and Tablet Traffic 37.29% Users